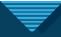

## Send a patient Follow My Health message

You can easily send a patient a FMH message by clicking the green P in the patient banner.

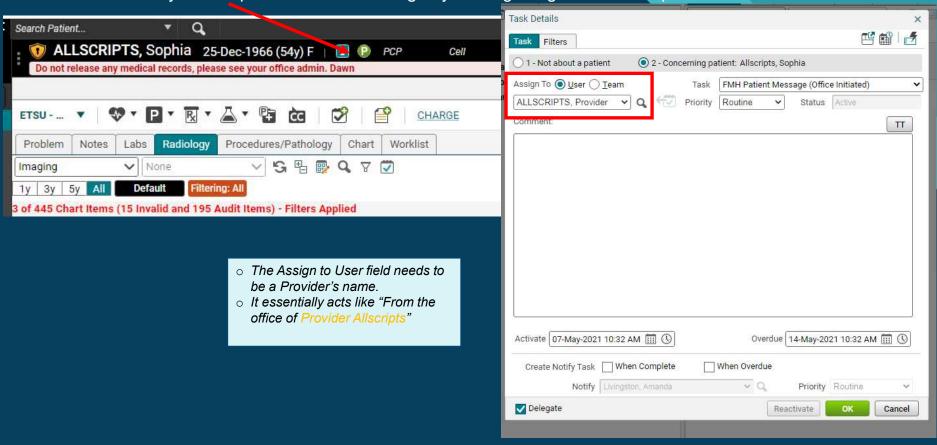